## **Resultados**

## **Información del evento TANDAS RIDERSPIRIT CIRCUITO DE CARTAGENA**

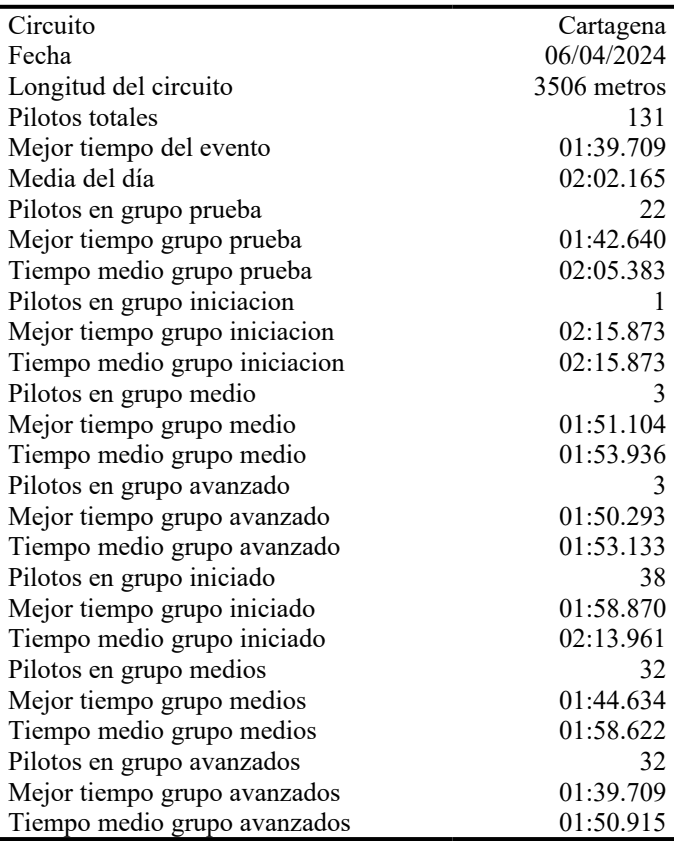

## **Resultados por mejor vuelta**

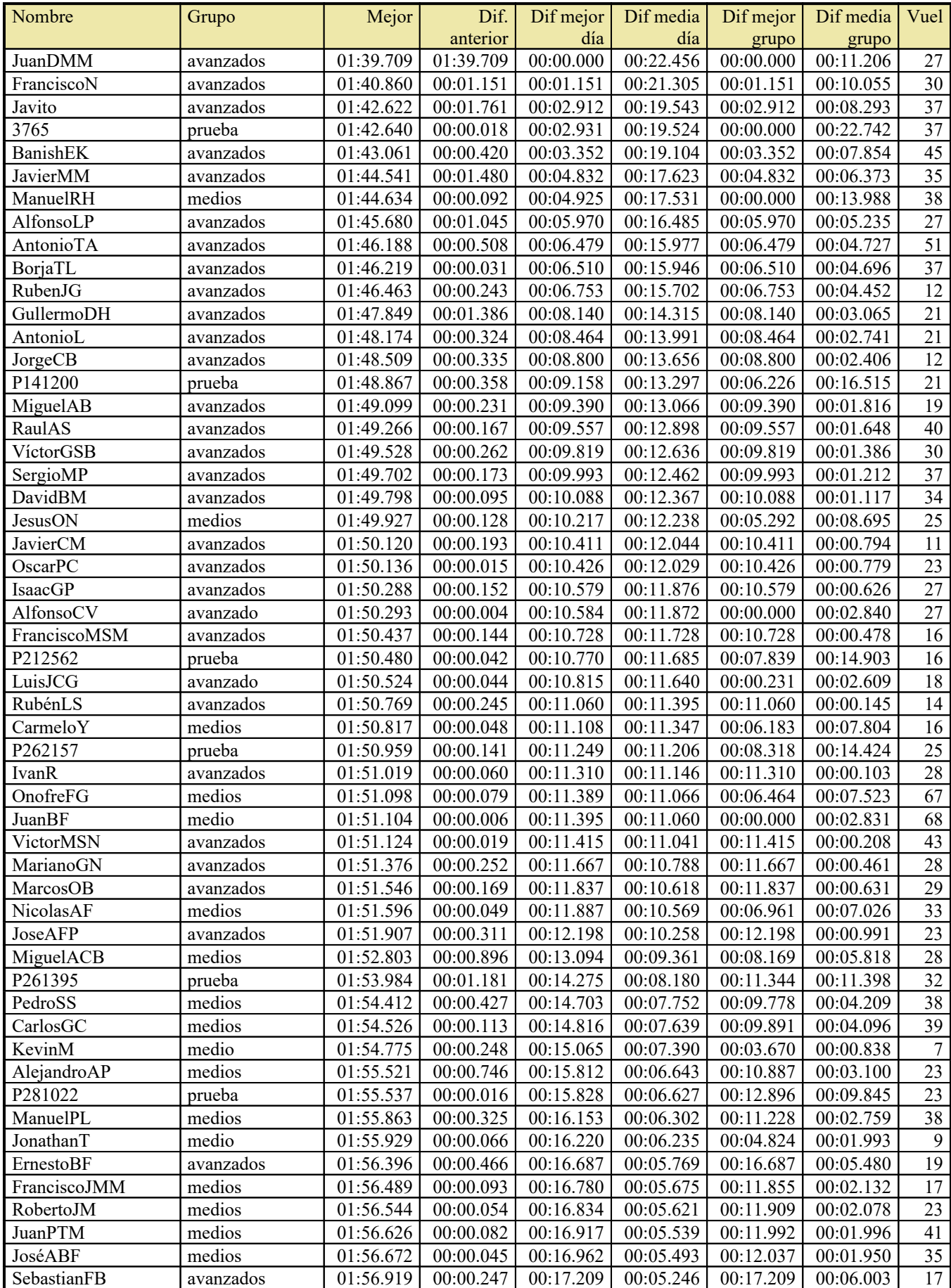

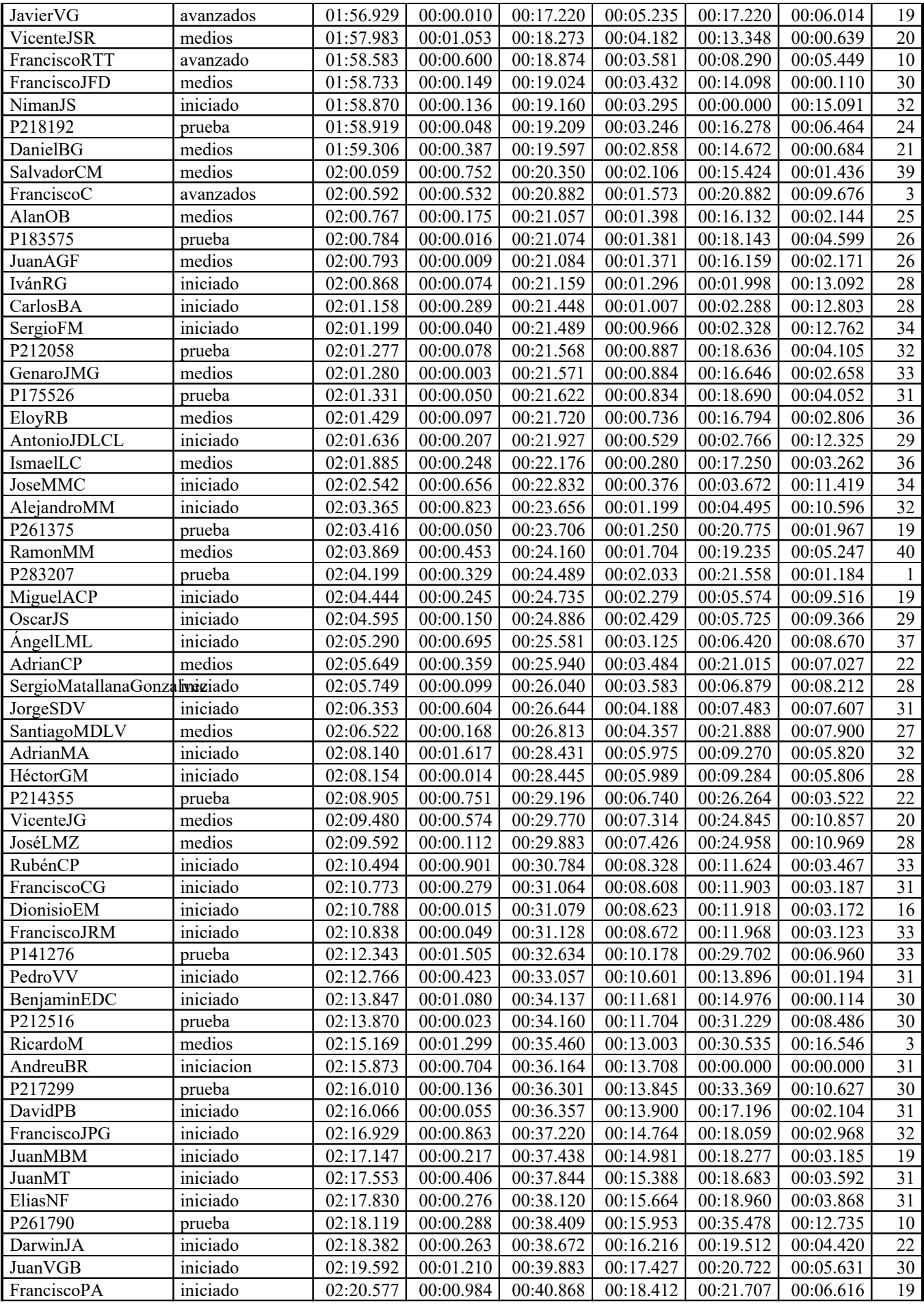

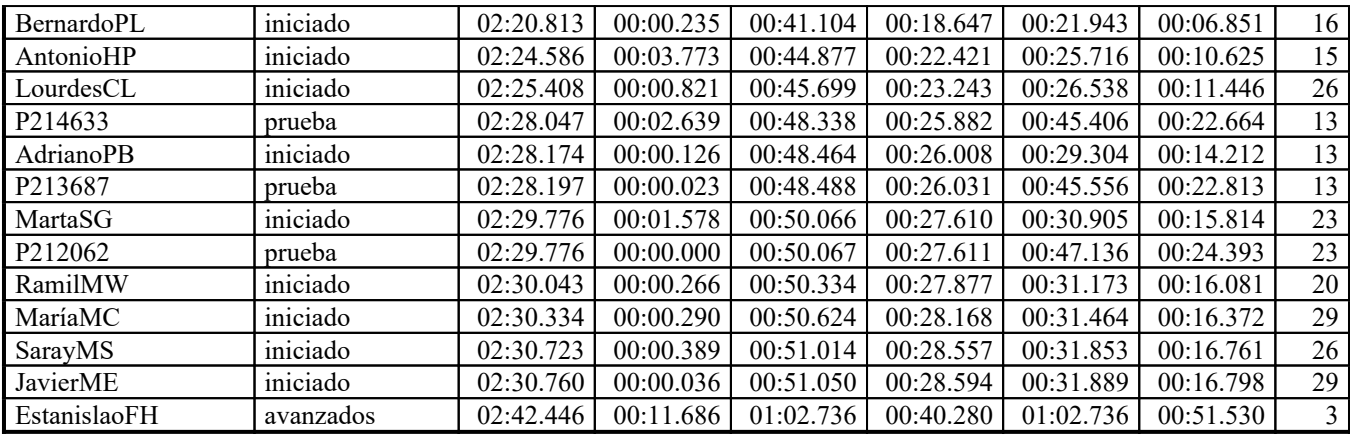